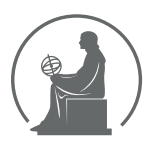

# WYŻSZA SZKOŁA INFORMATYKI STOSOWANEJ I ZARZĄDZANIA WIT<br>pod auspicjami polskiej akademii nauk

01-447 Warszawa \ ul. Newelska  $6 \backslash$  www.WIT.edu.pl

#### WYDZIAŁ INFORMATYCZNYCH TECHNIK ZARZĄDZANIA

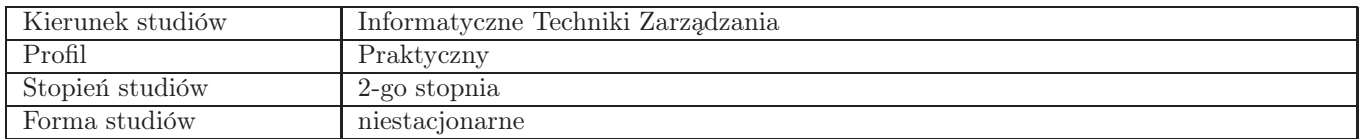

### Sylabus przedmiotu Metody sztucznej inteligencji w zarządzaniu

#### 1. Dane podstawowe

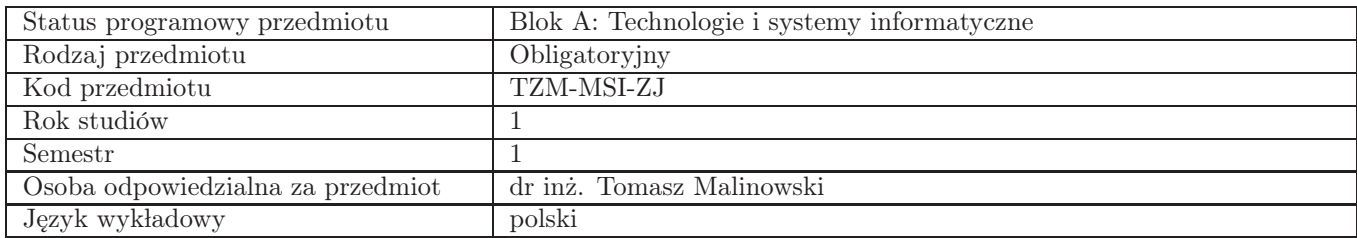

### 2. Wymiar godzin i forma zajęć

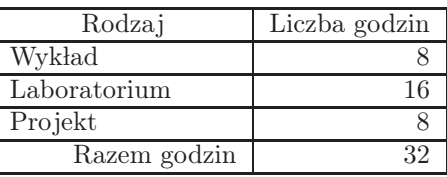

### 3. Cele przedmiotu

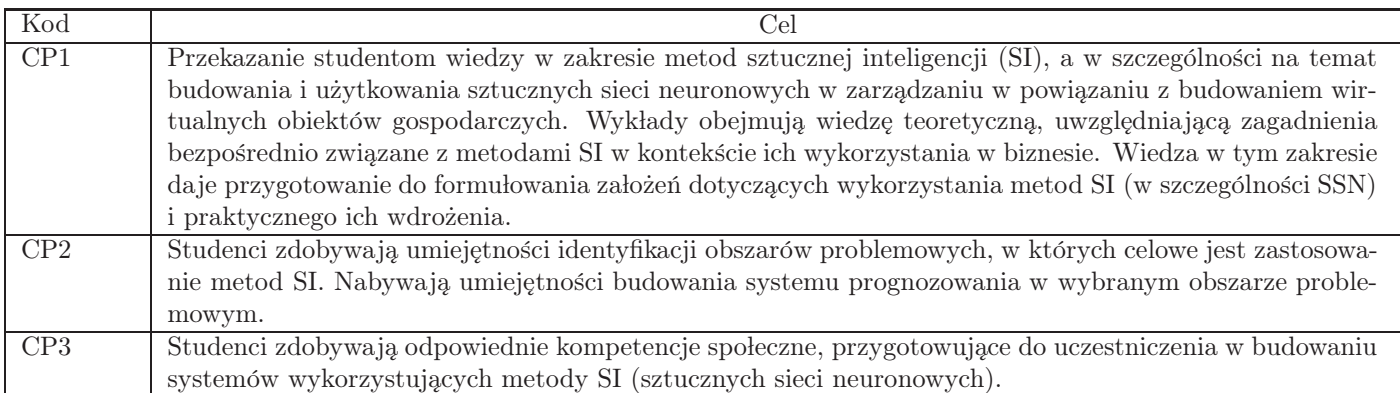

### 4. Wymagania wstępne w zakresie wiedzy, umiejętności i innych kompetencji

Brak wstępnych wymagań.

#### 5. Efekty uczenia się

Wiedza

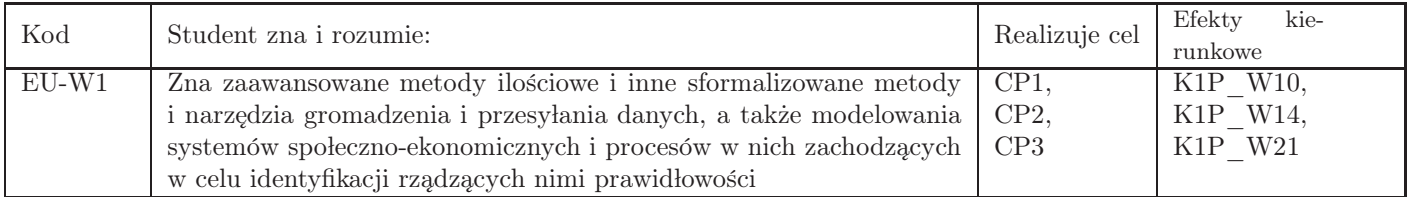

# Umiejętności

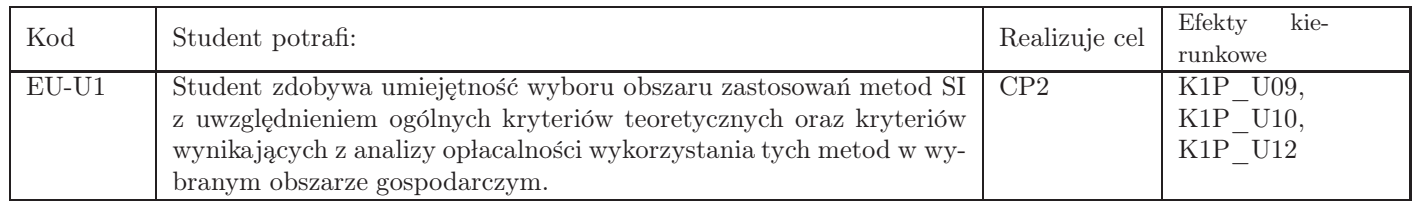

## Kompetencje

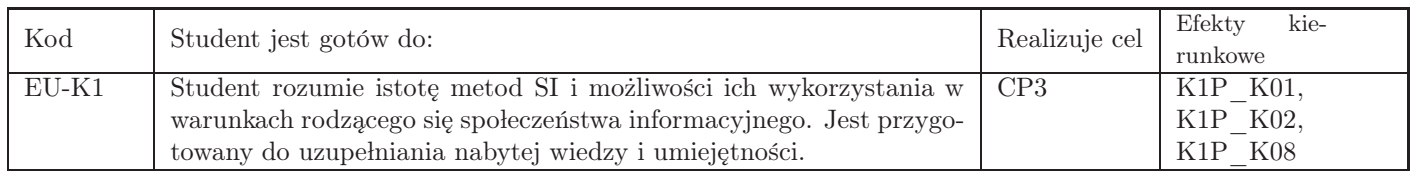

## 6. Treści programowe

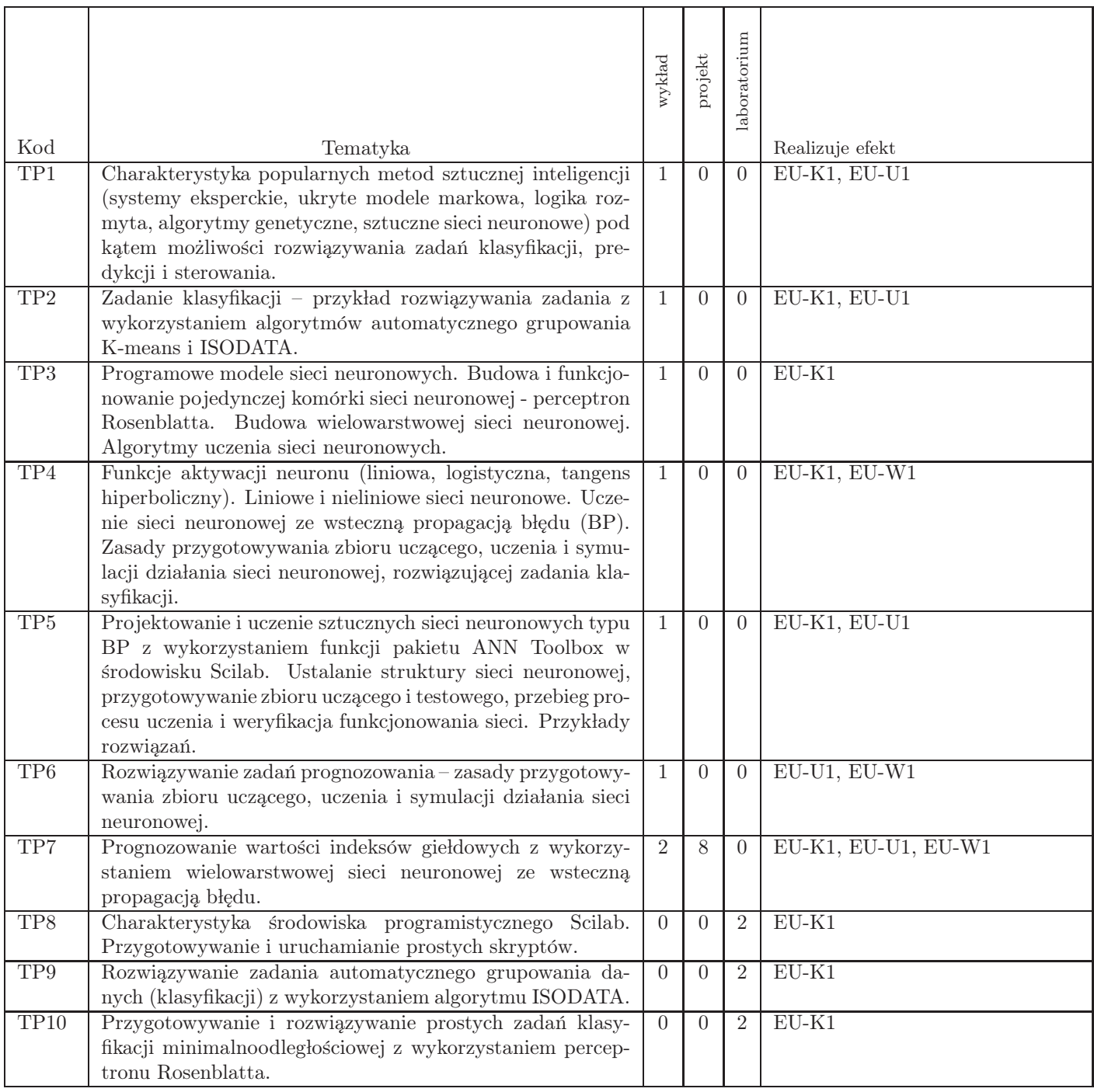

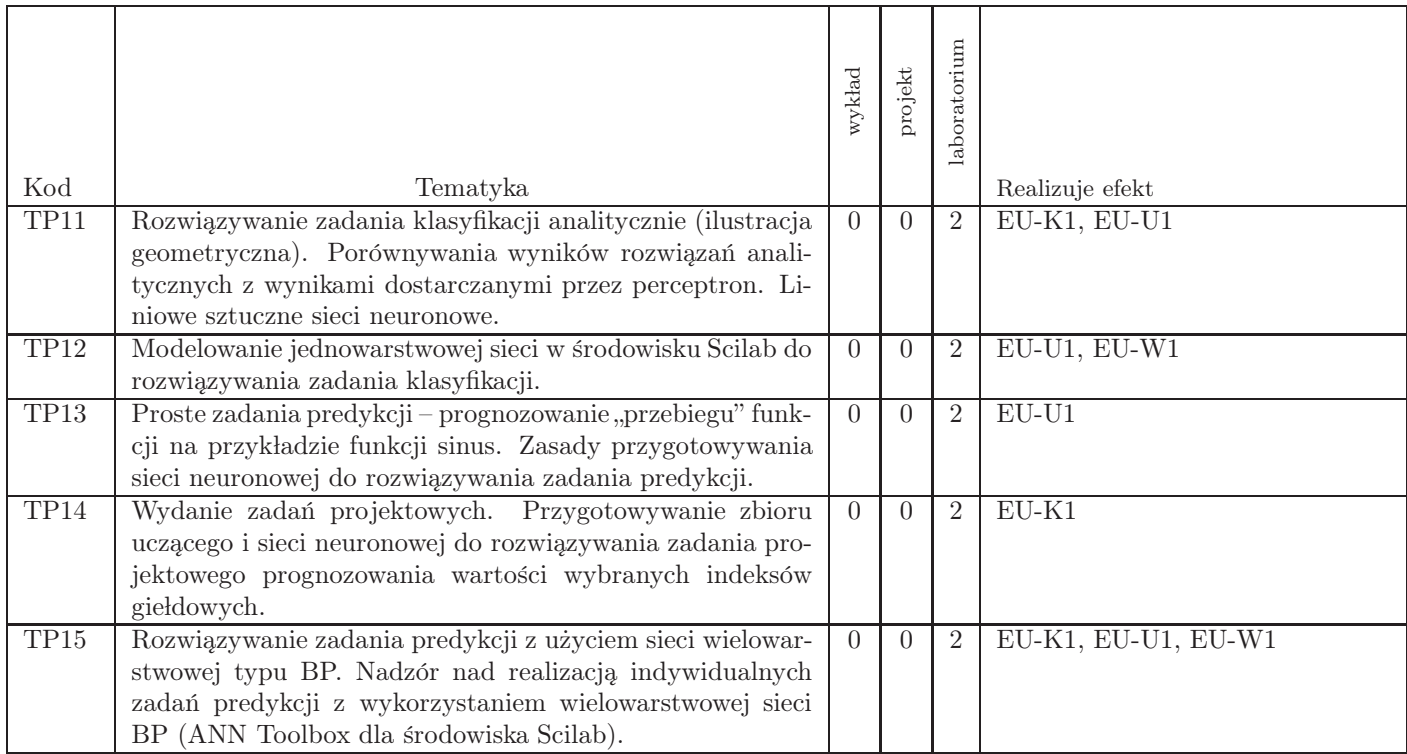

Razem godzin: 32

## 7. Metody kształcenia

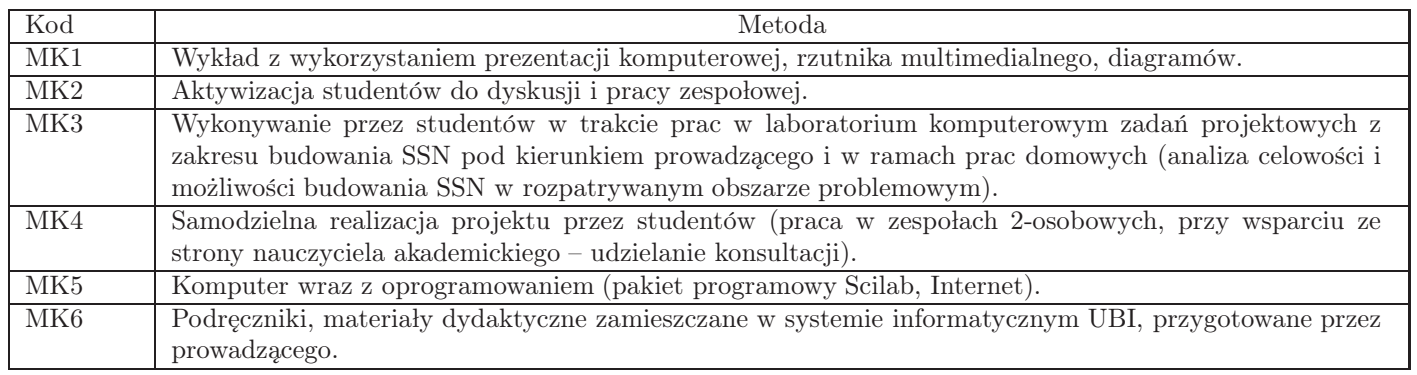

## 8. Nakład pracy studenta

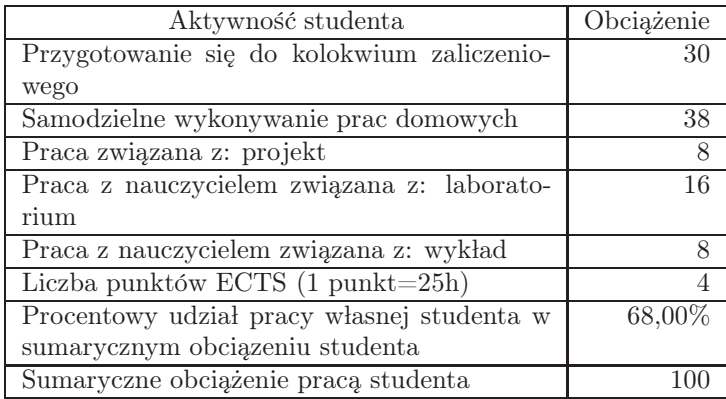

### 9. Status zaliczenia przedmiotu

Zaliczenie kolokwium oraz zadania projektowego

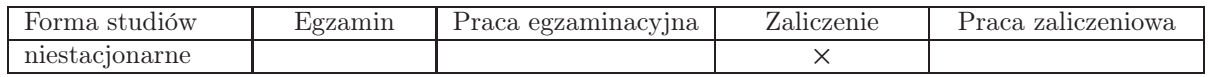

### 10. Metody weryfikacji efektów uczenia się

Składowe oceny końcowej

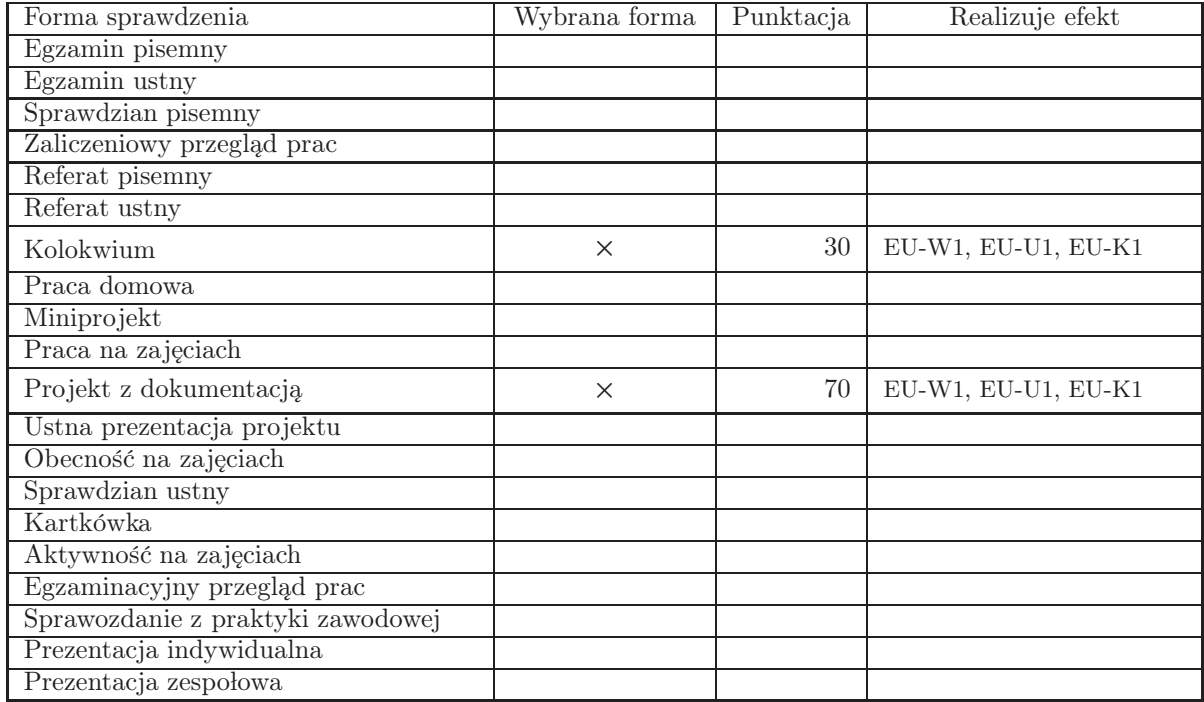

Zasady wyliczania oceny z przedmiotu

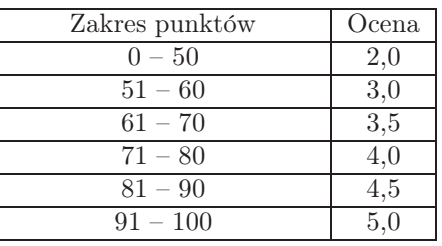

### 11. Macierz realizacji przedmiotu

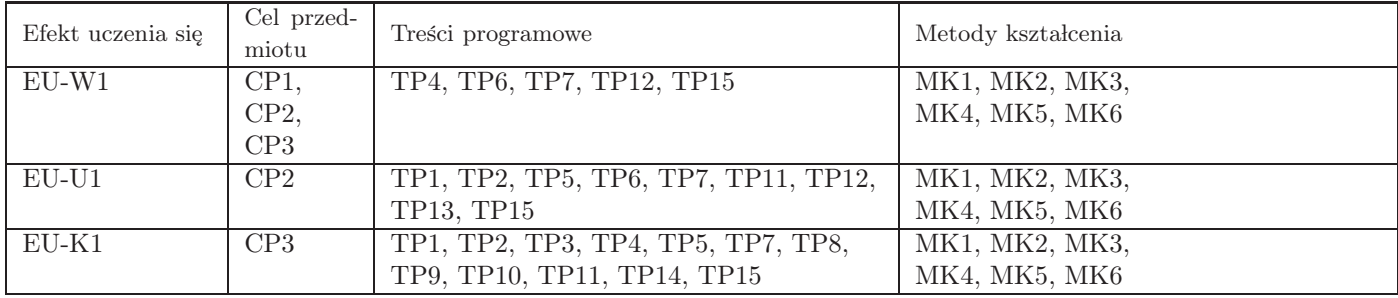

#### 12. Odniesienie efektów uczenia się

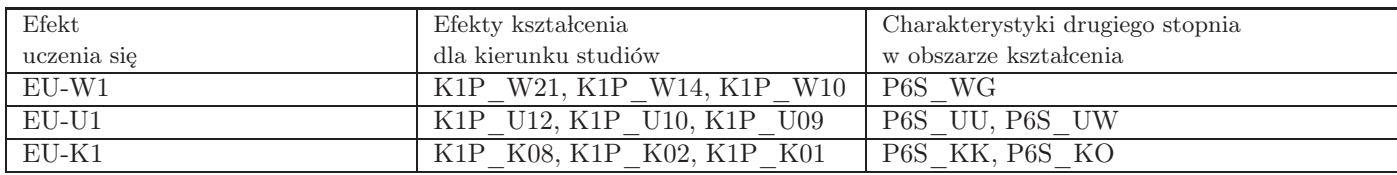

#### 13. Literatura

Literatura podstawowa

- 1. J. Żurada, M. Barski, W. Jędrych, Sztuczne sieci neuronowe, Wydawnictwo naukowe PWN, Warszawa 1996
- 2. Ryszard Tadeusiewicz, Sieci neuronowe, Akademicka Oficyna Wydawnicza, Warszawa 1993

#### Literatura uzupełniająca

- 1. Dokumentacja pakietu Scilab (postać elektroniczna).
- 2. D. Witkowska, Sztuczne sieci neuronowe i metody statystyczne. Wybrane zagadnienia finansowe, Wydawnictwo CH.BECK, Warszawa 2002

### 14. Informacje o nauczycielach akademickich

Osoby odpowiedzialne za przedmiot

1. dr inż. Tomasz Malinowski

Osoby prowądzace przedmiot

1. dr inż. Tomasz Malinowski